## Name:

## GEO2004 – Lab#3

## **Introduction to igneous rocks under the polarized microscope**

## Lab objectives:

- 1- Introduction of how to use the polarized microscope.
- 2- Using the polarizer and the analyzer to get the complete crossed Nicols
- 3- Using the biotite to adjust the crosshairs
- 4- Define different minerals in the thinsections
- 5- Define the amount of each mineral
- 6- Define different textures in the studied thinsections
- 7- Draw sketchs of the studied thinsections.
- 8- As possible, use the amount of the existing minerals to define the nomenclature of the rocks.

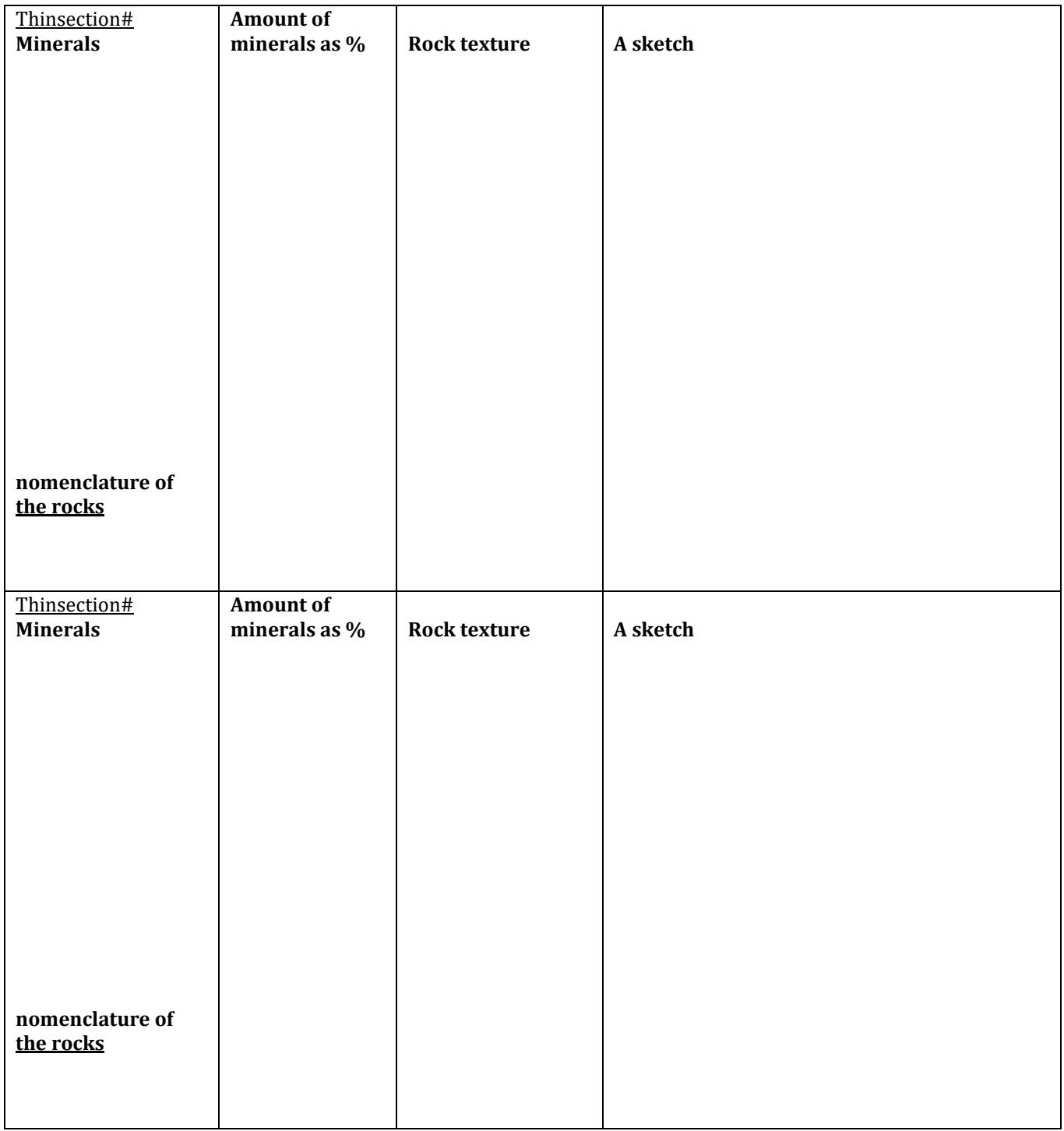

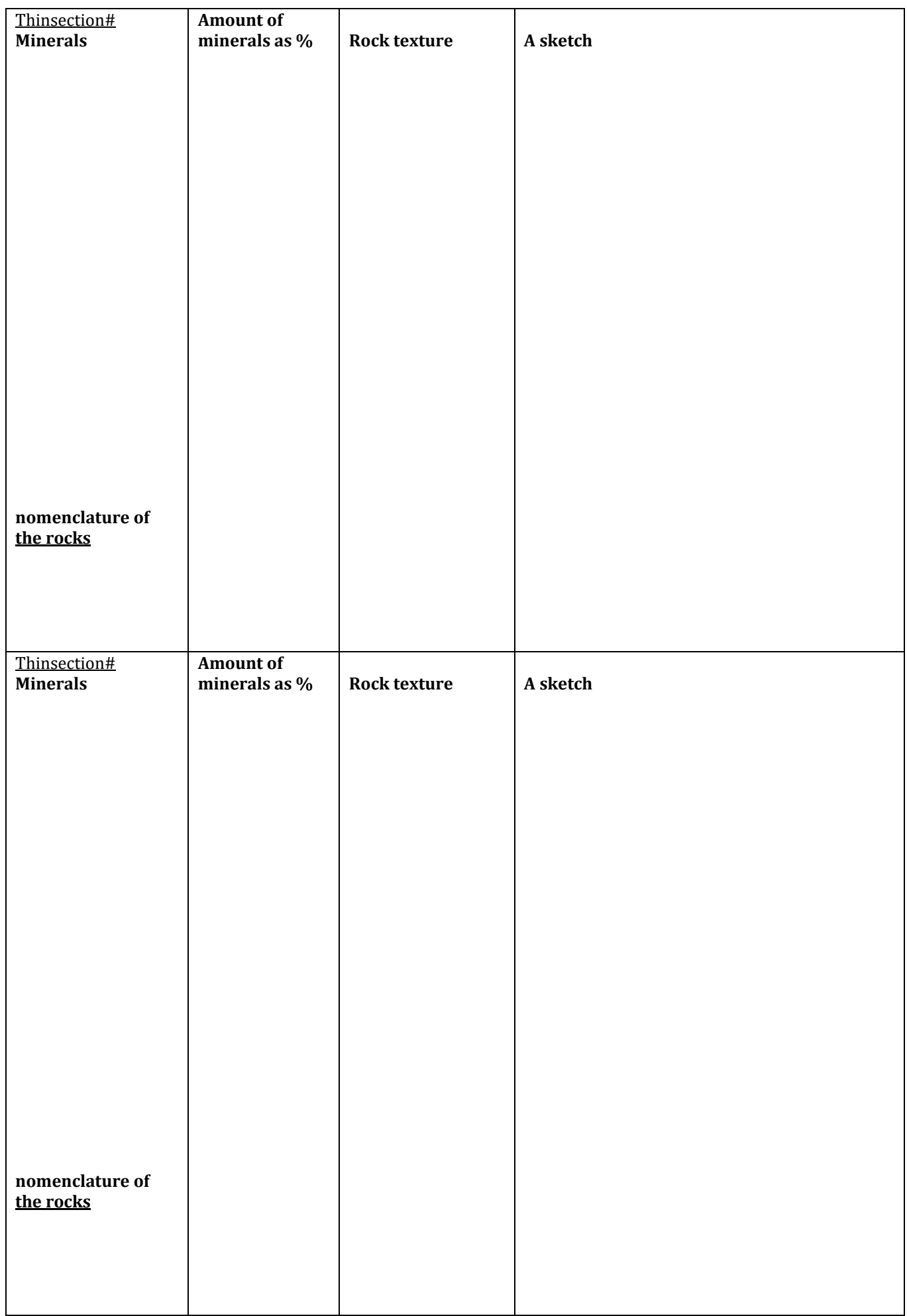

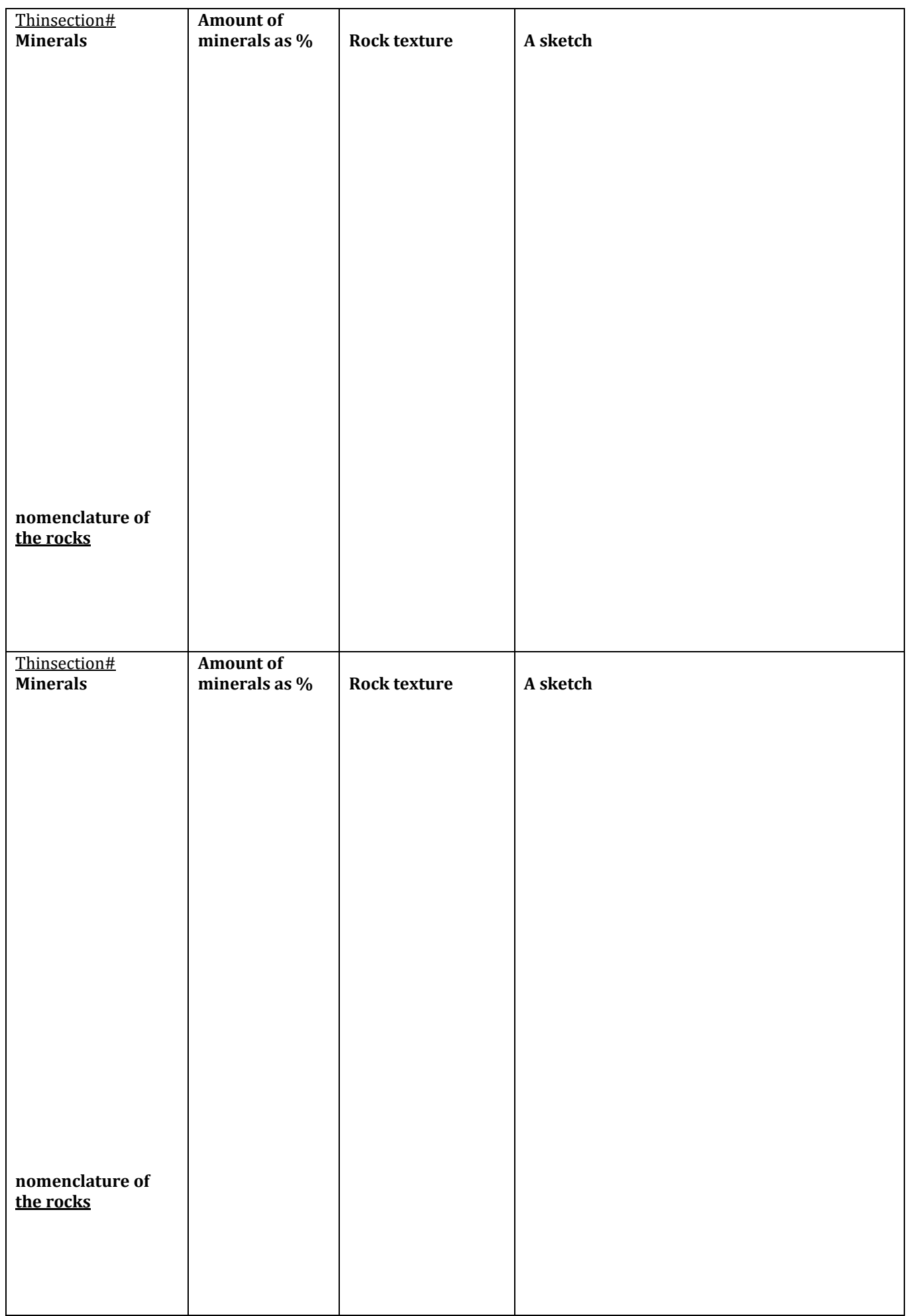

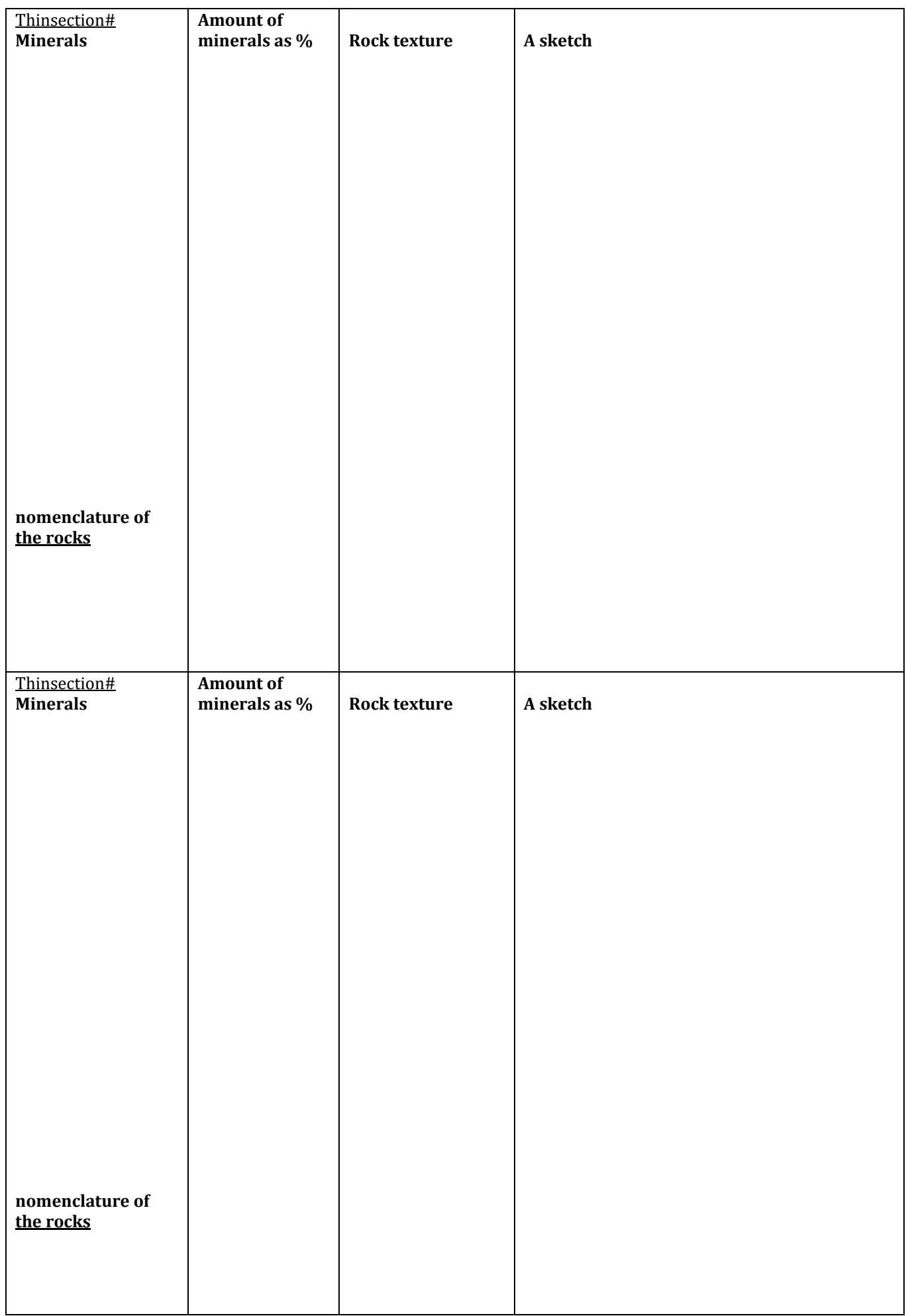

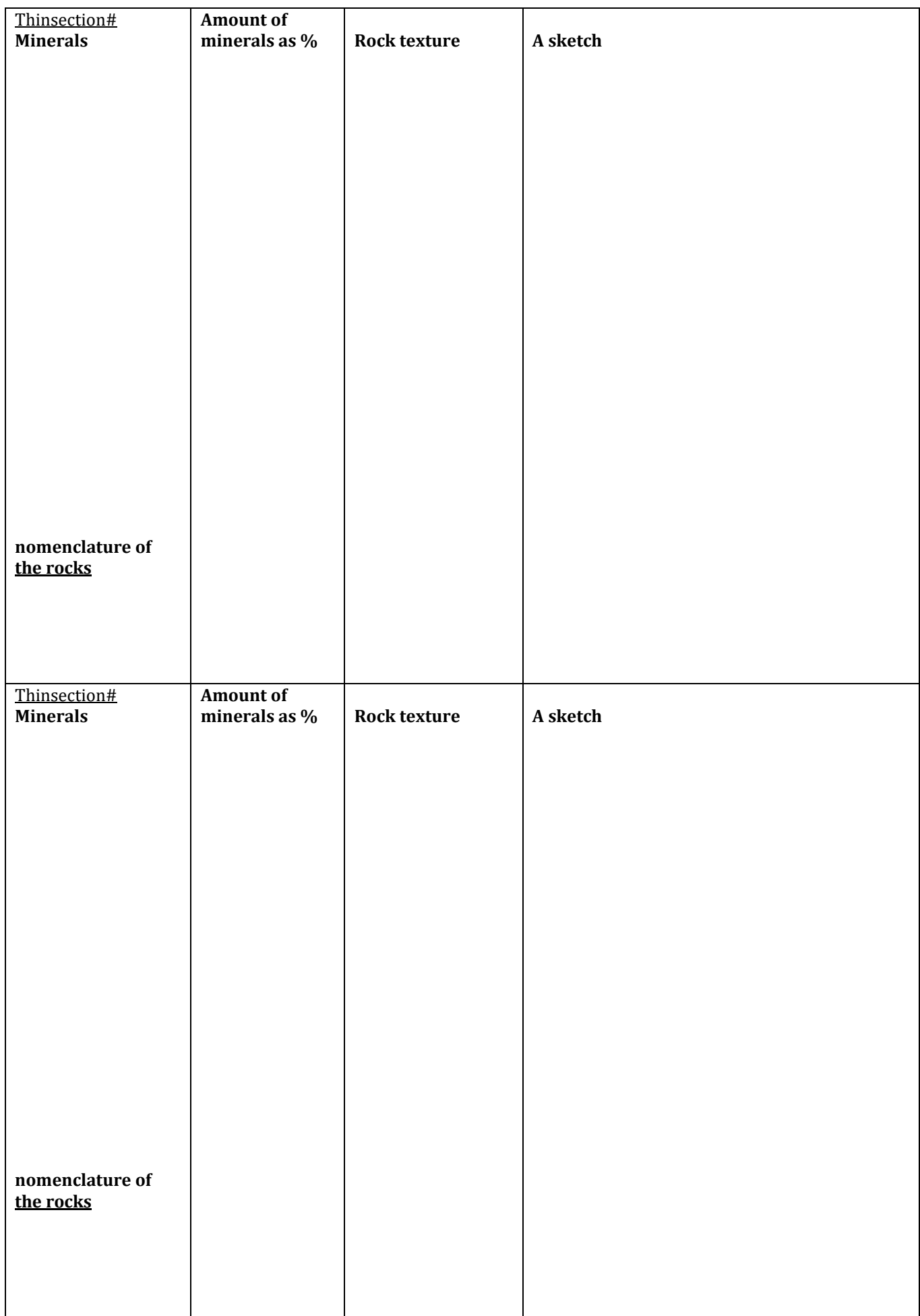

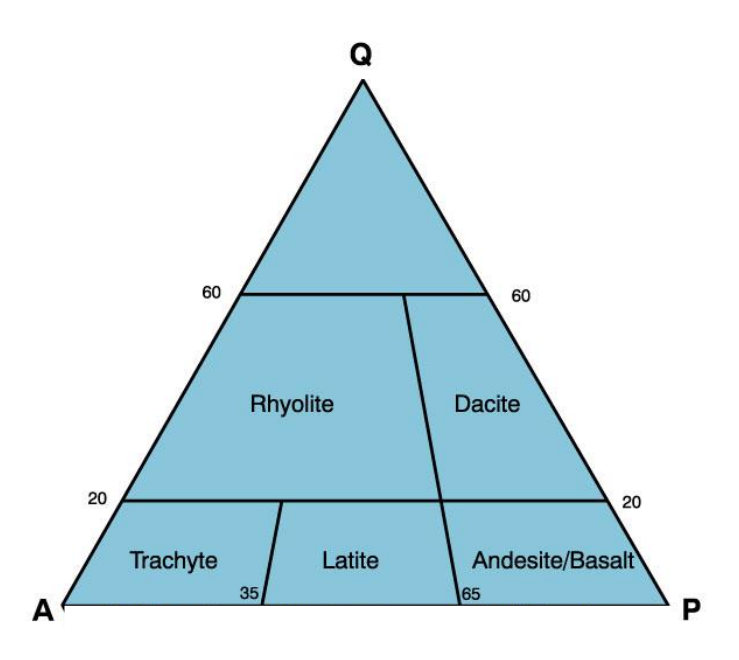

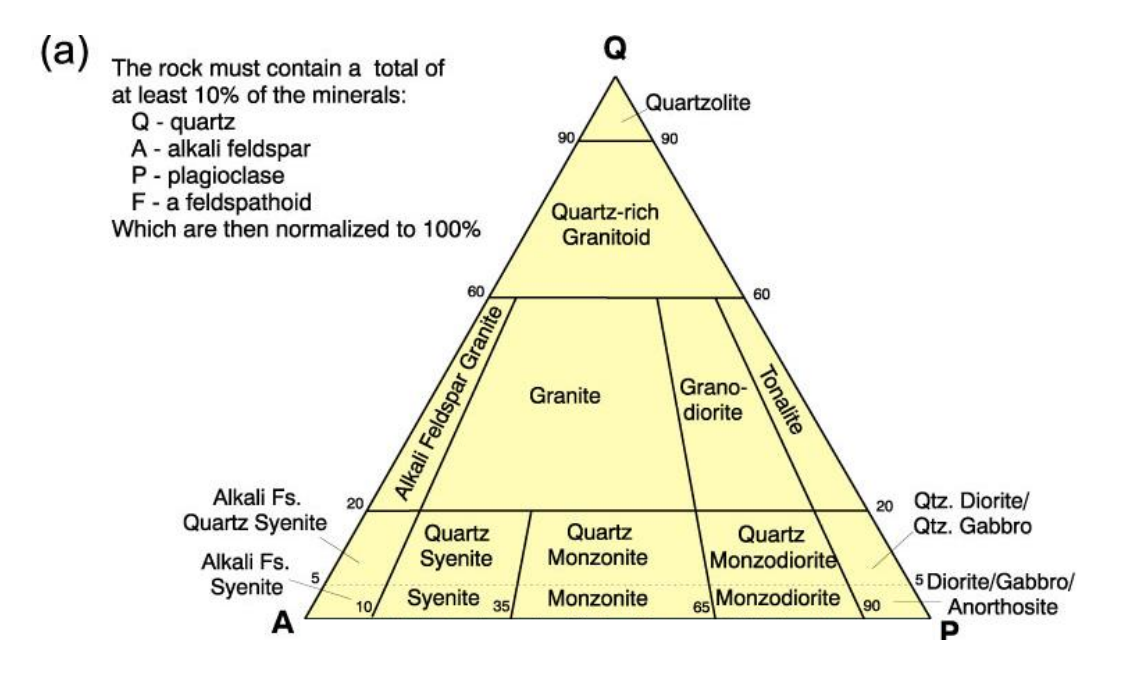

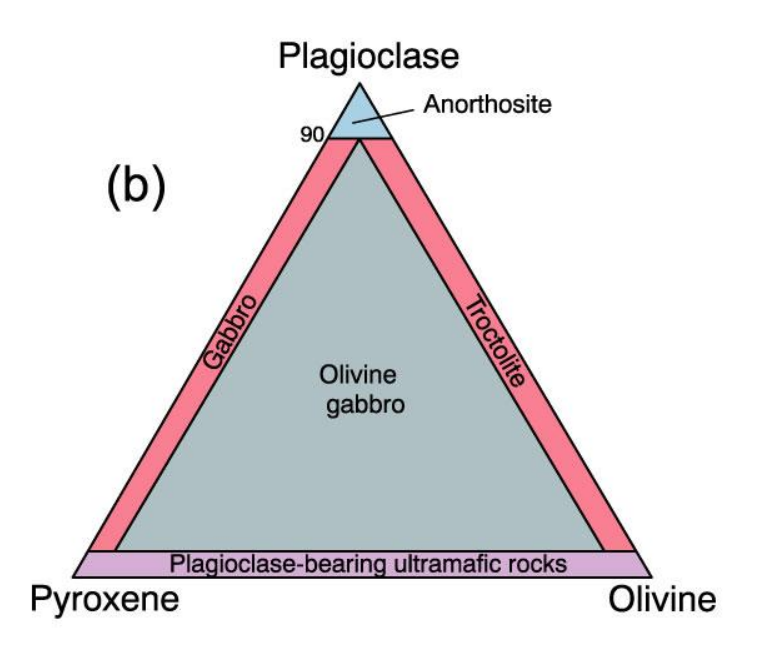

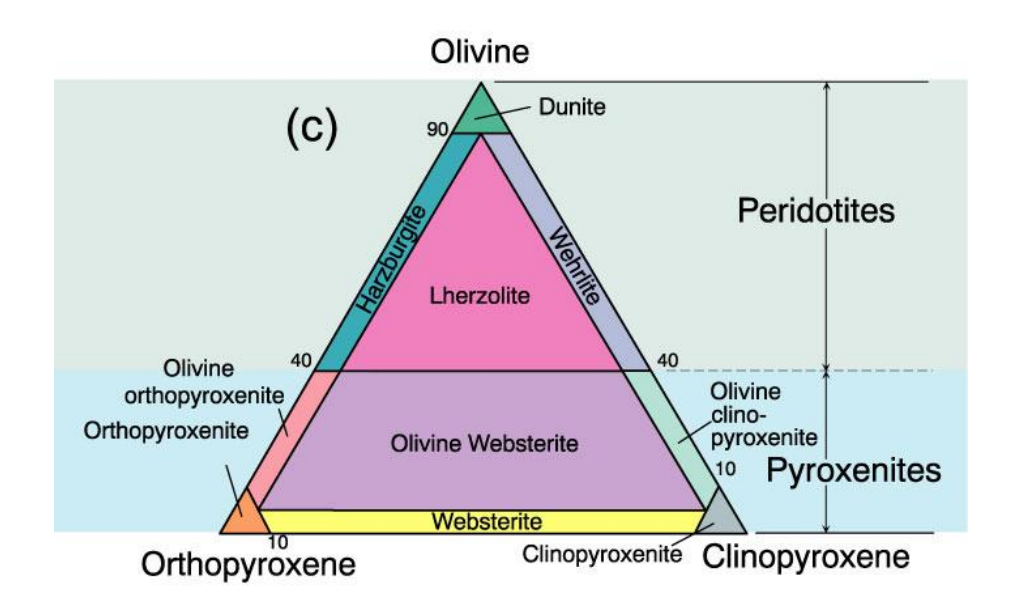

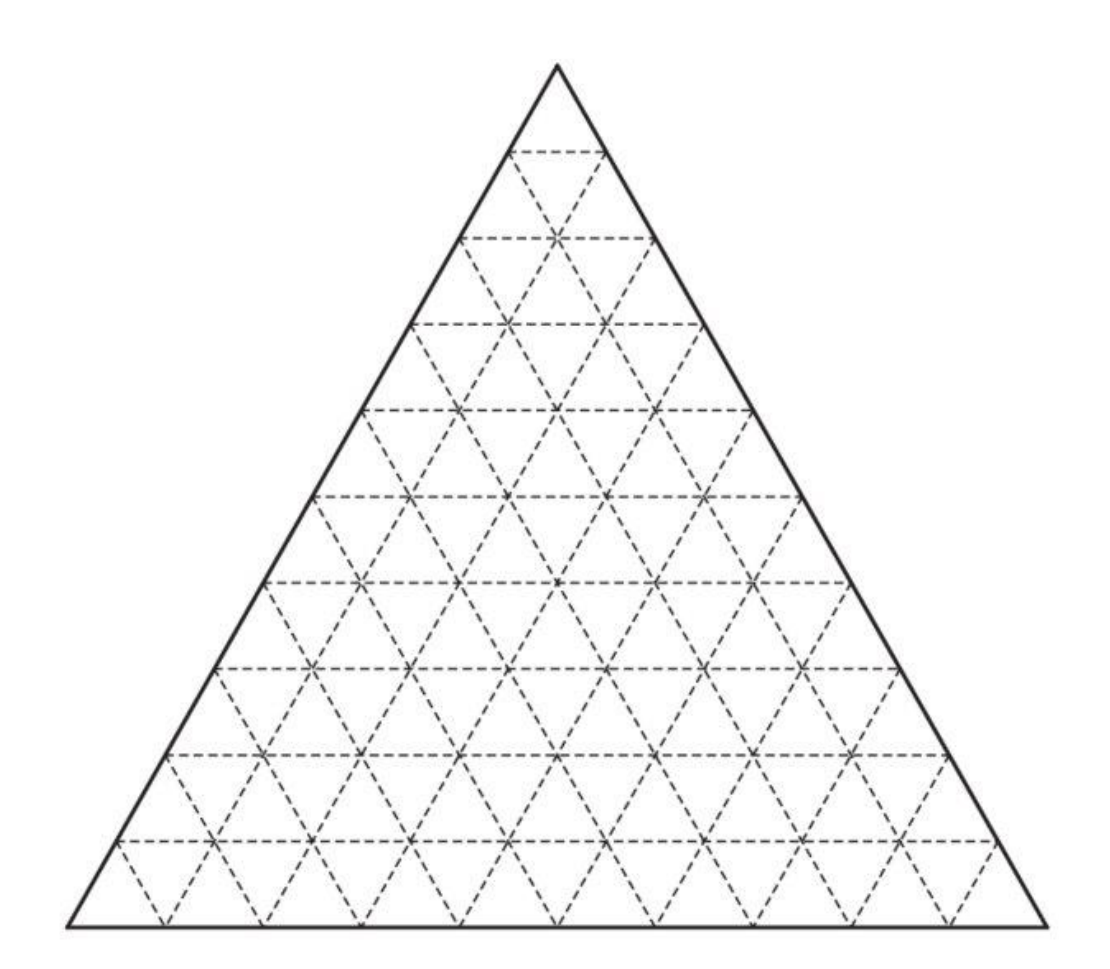